t=0x964af00 cell=0x964afb8 [0,0] Contents: [KOHA]

- [KOHA \(Promijenjene datoteke:\)](https://saturn.ffzg.hr/koha/index.cgi?koha#promijenjene_datoteke)
- [KOHA \(Dodane datoteke\)](https://saturn.ffzg.hr/koha/index.cgi?koha#dodane_datoteke)
- [KOHA \(Promjene na bazi\)](https://saturn.ffzg.hr/koha/index.cgi?koha#promjene_na_bazi)
	- $\triangleleft$  KOHA (Veli $\ddot{A}$  ina polja)
- [KOHA \(Opis potrebnih promjena\)](https://saturn.ffzg.hr/koha/index.cgi?koha#opis_potrebnih_promjena)
	- ♦ [KOHA \(Prikaz bibliografskih podataka u normal view\)](https://saturn.ffzg.hr/koha/index.cgi?koha#prikaz_bibliografskih_podataka_u_normal_view)
	- [KOHA \(Prikaz starog inventarnog broja u rezultatima](https://saturn.ffzg.hr/koha/index.cgi?koha#prikaz_starog_inventarnog_broja_u_rezultatima_pretra_C5_BEivanja) ♦ pretraA<sup>3</sup>/<sub>4</sub> ivanja)
	- ♦ [KOHA \(Unos podataka o primjercima\)](https://saturn.ffzg.hr/koha/index.cgi?koha#unos_podataka_o_primjercima) ◊ [KOHA \(Indikator za poziciju RFID naljepnice\)](https://saturn.ffzg.hr/koha/index.cgi?koha#indikator_za_poziciju_rfid_naljepnice)
	- ♦ [KOHA \(Prikaz barkod broja u <title>\)](https://saturn.ffzg.hr/koha/index.cgi?koha#prikaz_barkod_broja_u_title)
	- ♦ [KOHA \(Statistika prolazaka kroz vrata\)](https://saturn.ffzg.hr/koha/index.cgi?koha#statistika_prolazaka_kroz_vrata)
	- $\bullet$  KOHA (Su $\ddot{\text{A}}$  elje za DLA)

# **Promijenjene datoteke:**

```
C4/Circulation.pm
C4/Search.pm
cataloguing/additem.pl
koha-tmpl/intranet-tmpl/ffzg/en/includes/biblio-view-menu.inc
koha-tmpl/intranet-tmpl/ffzg/en/modules/cataloguing/additem.tmpl
koha-tmpl/intranet-tmpl/ffzg/en/modules/cataloguing/results.tmpl
```
# **Dodane datoteke**

```
dla_interface/downloadLog.log
dla_interface/download.pl
dla_interface/output.txt
dla_interface/search.pl
catalogue/passhistory.pl
koha-tmpl/intranet-tmpl/ffzg/img/rfidPosition1.jpg
koha-tmpl/intranet-tmpl/ffzg/img/rfidPosition2.jpg
koha-tmpl/intranet-tmpl/ffzg/img/rfidPosition3.jpg
koha-tmpl/intranet-tmpl/ffzg/en/modules/catalogue/passhistory.tmpl
koha-tmpl/intranet-tmpl/ffzg/en/modules/dla_interface/search.tmpl
```
# **Promjene na bazi**

## VeliÄ ina polja

Potrebno je poveÄ ati broj znakova u nekim poljima u koha.items i koha.biblioitems

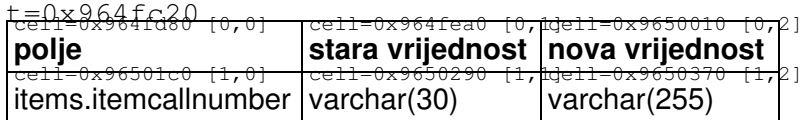

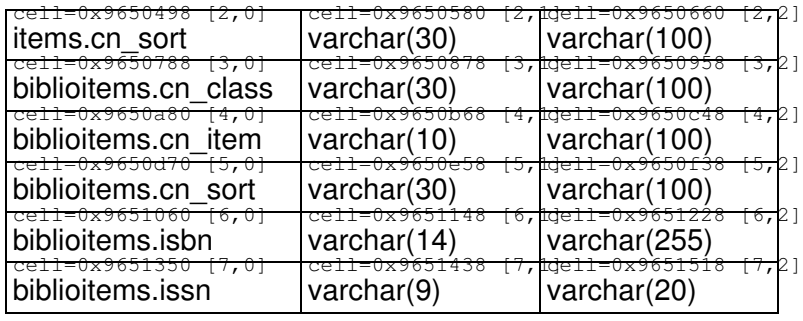

mysql> alter table items modify itemcallnumber varchar(255);

## **Opis potrebnih promjena**

## **Prikaz bibliografskih podataka u** *normal view*

Marijana:

koha-tmpl/intranet-tmpl/ffzg/en/modules/cataloguing/results.tmpl

## **Prikaz starog inventarnog broja u rezultatima pretraživanja**

SuÄ elje je prilagoÄ eno tako da je sa stranice s rezultatima odmah moguÄ e doÄ i na stranicu za ureÄ ivanje podataka o primjercima.

Budu $\ddot{A}$  i da su podaci o primjercima generirani na temelju inventarnog broja, svaki zapis o primjerku ima taj broj u trenutku konverzije.

Inv. brojevi ispisuju se na stranici s rezultatima i klikom na pojedini inv. broj dolazi se na suÄelje za editiranje primjerka s tim inventarnim brojem.

#### Dobrica:

```
C4/Search.pm
koha-tmpl/intranet-tmpl/ffzg/en/modules/cataloguing/results.tmpl
```
Potrebno je joÅ<sub>i</sub>:

- vizualno istaknuti podatak o lokaciji i signaturi na stranici s rezultatima pretraĂ<sup>3</sup>/<sub>i</sub>ivanja
- omoguĀ iti ograniĀ avanje pretra¾ivanja na podatak o signaturi staroj i novoj da li u istom kriteriju ili ne?
- vizualno istaknuti, razliÄ itim bojama naslove: Add item (crveno) i Edit item (zeleno)
- pored naslova Add Item i Edit item ispisati inv. broj
- pofarbati polje za signaturu u crveno

### **Unos podataka o primjercima**

#### **Indikator za poziciju RFID naljepnice**

Dodane su slike s brojevima 1, 2 ili 3 koji ukazuju na pozicijamu RFID naljepnice na knjizi. Za prvi primjerak broj se genira po sluÄaju, ostali primjerci istog naslova idu cirkularno.

```
Hrvoje MatasiÄ, Vivainfo:
cataloguing/additem.pl
koha-tmpl/intranet-tmpl/ffzg/en/modules/cataloguing/additem.tmpl
koha-tmpl/intranet-tmpl/ffzg/img/rfidPosition1.jpg
koha-tmpl/intranet-tmpl/ffzg/img/rfidPosition2.jpg
koha-tmpl/intranet-tmpl/ffzg/img/rfidPosition3.jpg
```
## **Prikaz barkod broja u <title>**

Barkod iz naslova se koristi kod Ä ipiranja.

```
Hrvoje MatasiÄ, Vivainfo:
cataloguing/additem.pl
koha-tmpl/intranet-tmpl/ffzg/en/modules/cataloguing/additem.tmpl
```
## **Statistika prolazaka kroz vrata**

(ovo je nemogu $\ddot{A}$  e implementirati jer vrata ne mogu pro $\ddot{A}$  itati oznaku primjerka s  $\ddot{A}$  ipa)

```
Hrvoje MatasiÄ, Vivainfo:
koha-tmpl/intranet-tmpl/ffzg/en/modules/catalogue/passhistory.tmpl
catalogue/passhistory.pl
C4/Circulation.pm
koha-tmpl/intranet-tmpl/ffzg/en/includes/biblio-view-menu.inc
```
## SuÄ elje za DLA

*opis funkcionalnosti*

```
Hrvoje MatasiÄ, Vivainfo:
dla_interface/downloadLog.log
dla_interface/download.pl
dla_interface/output.txt
dla_interface/search.pl
koha-tmpl/intranet-tmpl/ffzg/en/modules/dla_interface/search.tmpl
```